## SCHOOL SYNERGY

## Sungato<sup>l</sup> Evening Deeling Cyntome **Parents' Evening Booking System**

Book your appointments through the Parent Portal. Log in to the Parent Portal. Click the Parents' Evening menu to view available events.

## Who Makes Appointments?

Depending on your school, all parents and carers may be able to book appointments. If parents are to attend together, **only one** parent needs to make appointments through their Parent Portal account.

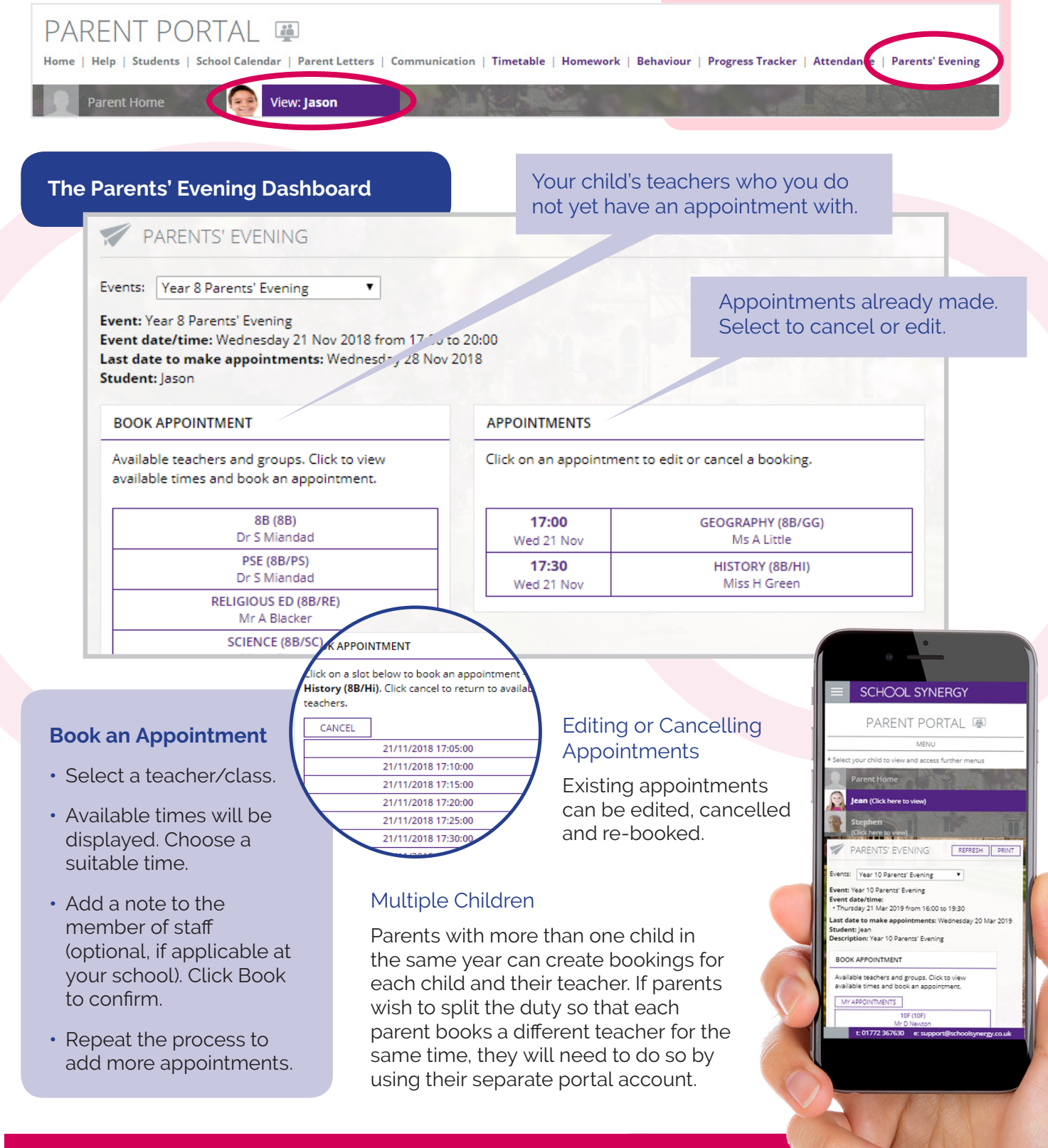

## A complete and intuitive school system